# **Metadata Works From Home**

How Student Workers Continued to Work While Increasing Collection Accessibility

> Emily Vinson [evinson@uh.edu](mailto:evinson@uh.edu) Andrew Weidner [ajweidner@uh.edu](mailto:ajweidner@uh.edu) University of Houston Libraries

### **Project Overview**

**Project Goals**

- Keep students employed and engaged in Library work
- Improve accessibility to AV collections for deaf and hard of hearing users

### **Project Background**

### **Transcription Accuracy and Cost Study**

- Internal grant awarded late 2018
- Examined accuracy of various transcription methods

## **Transcription Accuracy and Cost Study**

**Methods**

- Professional transcriptionist services
- Online Artificial Intelligence-based services
- Free "hacks"
- Untrained study participants

### **Transcription Accuracy and Cost Study**

### **Sample Videos**

- Single speaker, clear audio, scripted speech
- Crosstalk and off-mic speech
- Multiple speakers, off-mic and unclear speech
- **Bilingual scripted speech**
- Background music, repetitive language

### **Transcription Accuracy and Cost Study**

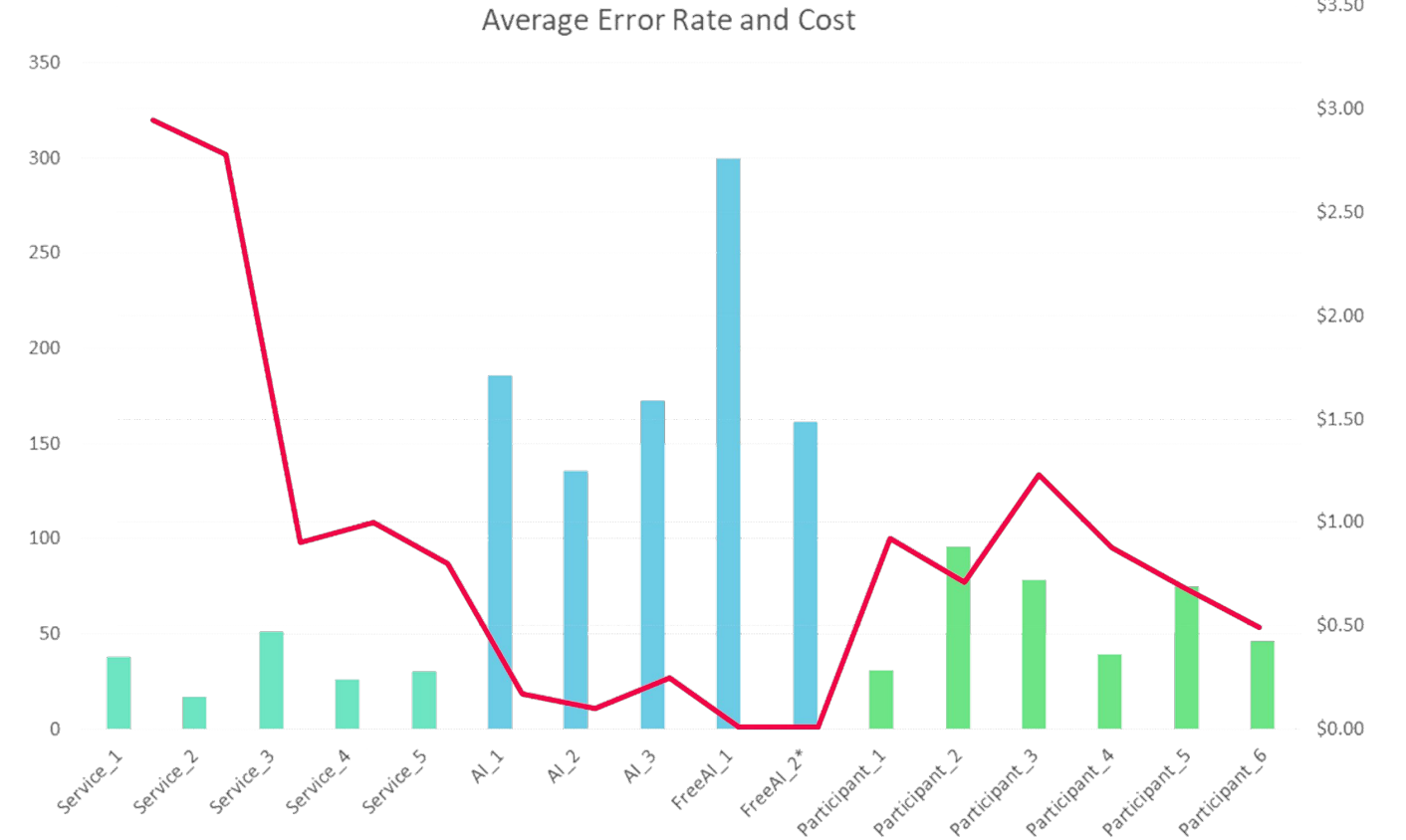

 $$3.50$ 

### **Basics of Closed Captions**

#### Timestamp in hh:mm:ss:ttt format

Line length and line breaks will be reflected in caption formatting

#### 12

 $00:00:52.440$  -->  $00:00:58.440$ sit tight and not move. They decided if one person moved, it would be a big panic.

#### 14

00:00:58.440 -- > 00:01:02.690 So everyone said "Okay, we won't sell our houses. We'll just stay right here,"

#### 16

00:01:02.690 -- > 00:01:06.680 and that was kind of what they did. Interviewer: Okay, cut.

#### 18

 $00:01:06.680$  -->  $00:01:09.960$ Man 1: Marker. Man 2: Two mark. Interviewer: How did your uh,

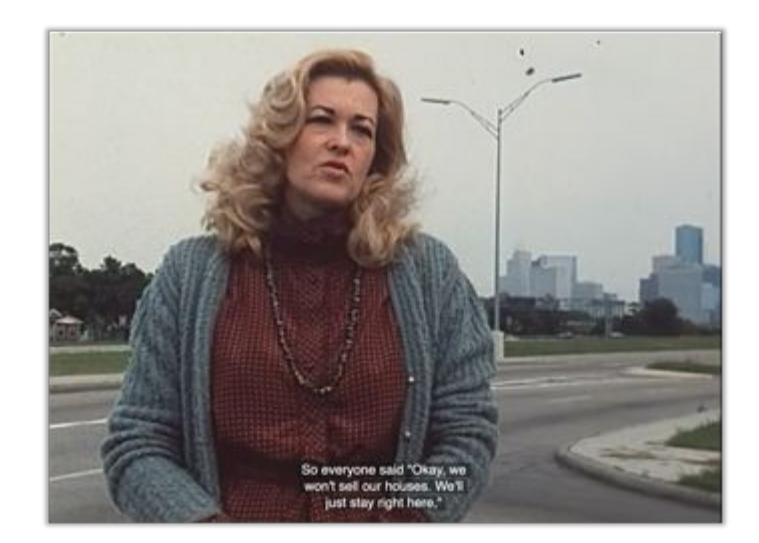

## **Project Timeline**

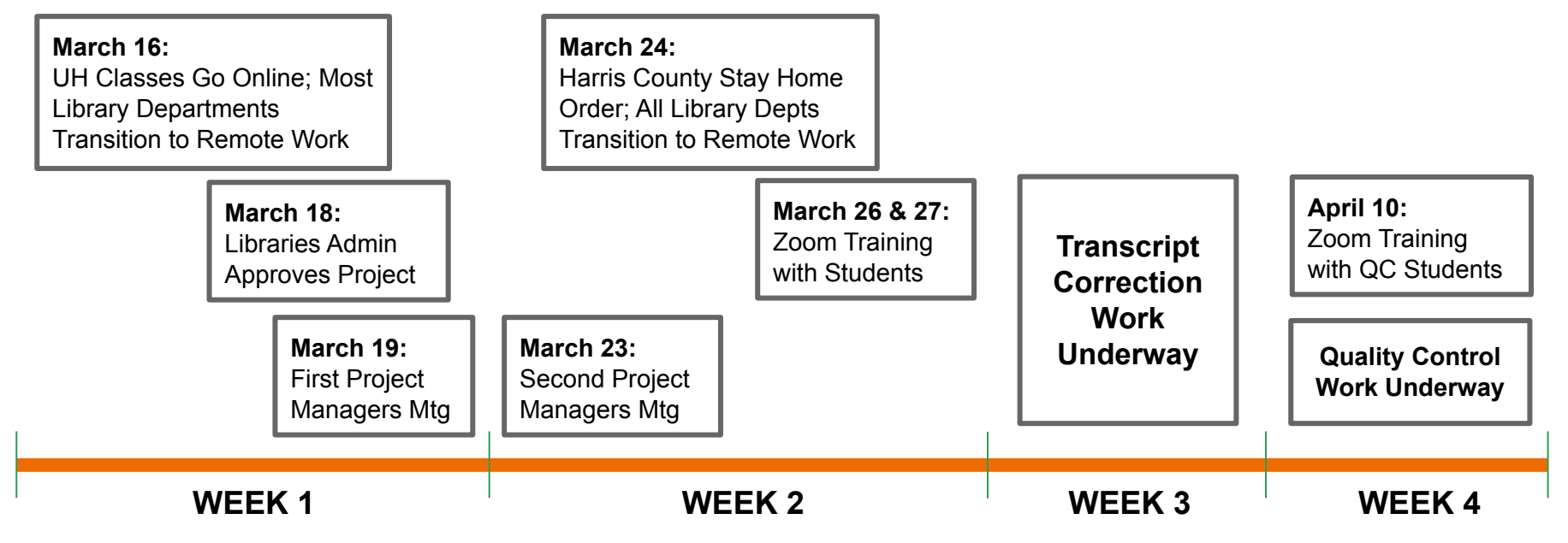

### **Communication**

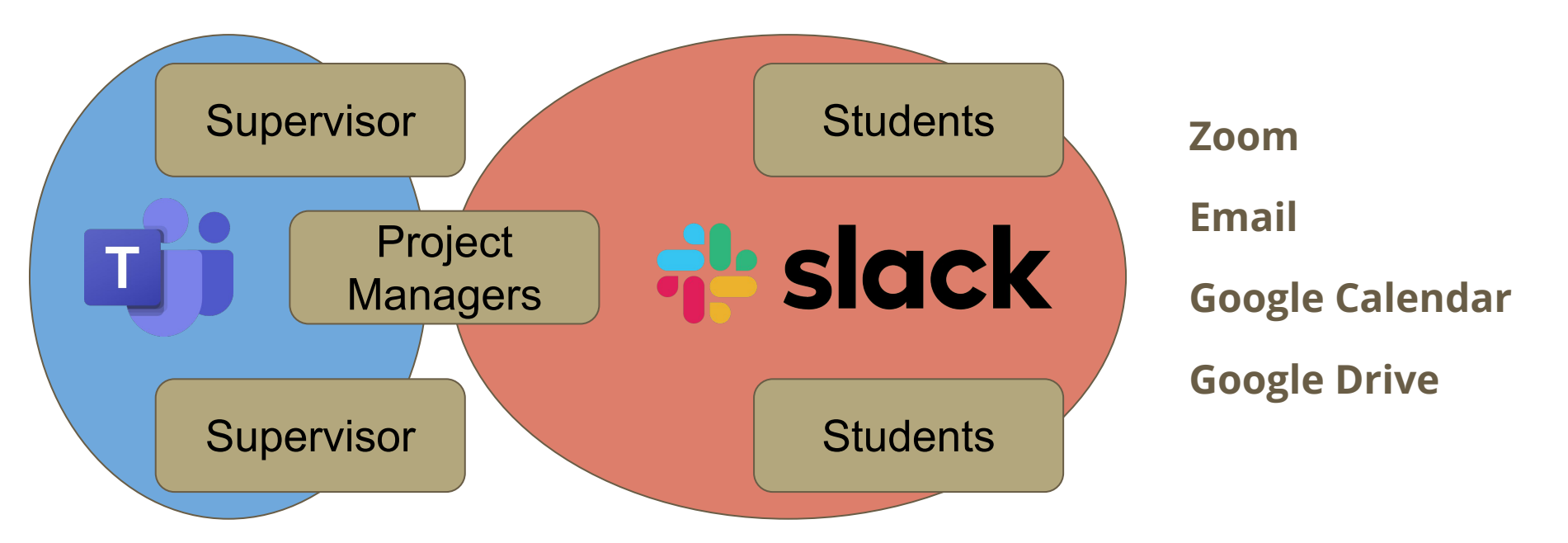

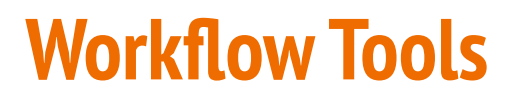

**Sonix:** Transcript Generation

**Dropbox:** Video & Transcript Distribution

**Google Drive:** Transcript Versioning & Progress Tracking

**VLC Media Player:** Video Playback

**Atom:** Transcript Editing

### **Workflow Overview**

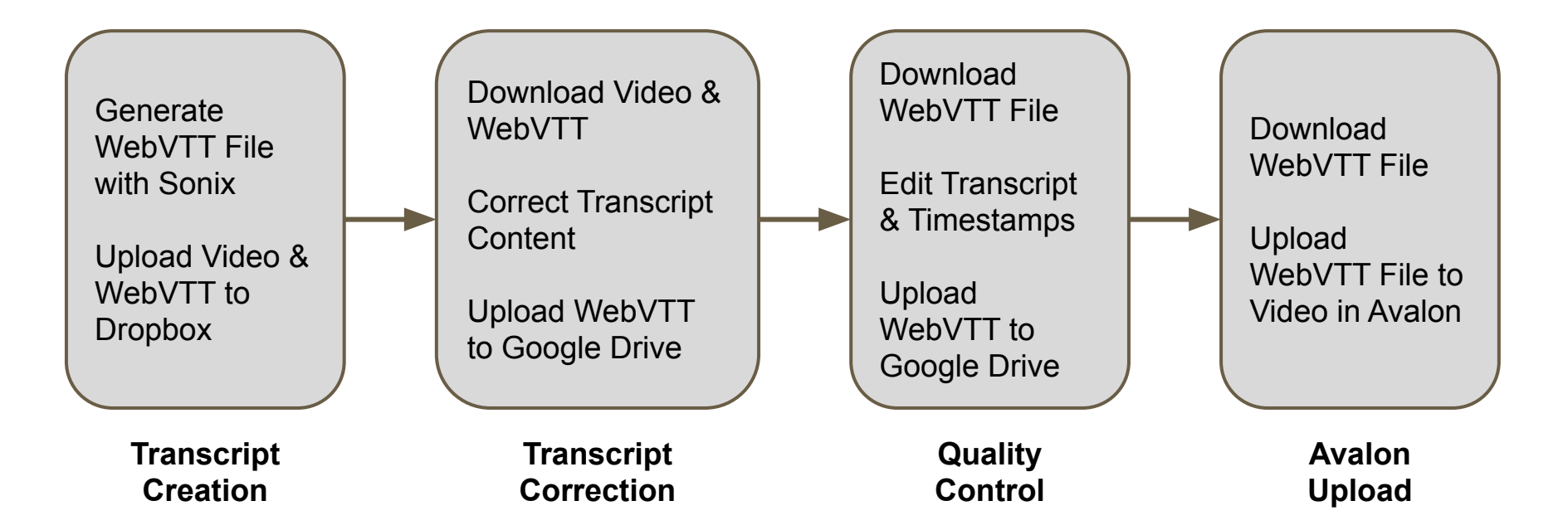

### **Project Successes**

- Phase 1 caption correction complete for over 30% of all online videos
- Raised awareness of accessibility issues within the UH Libraries and among student employees
- Kept ~30 students employed remotely
- Developed effective workflow to continue creating accessible video content